## **GW1100 Quick Start Guide**

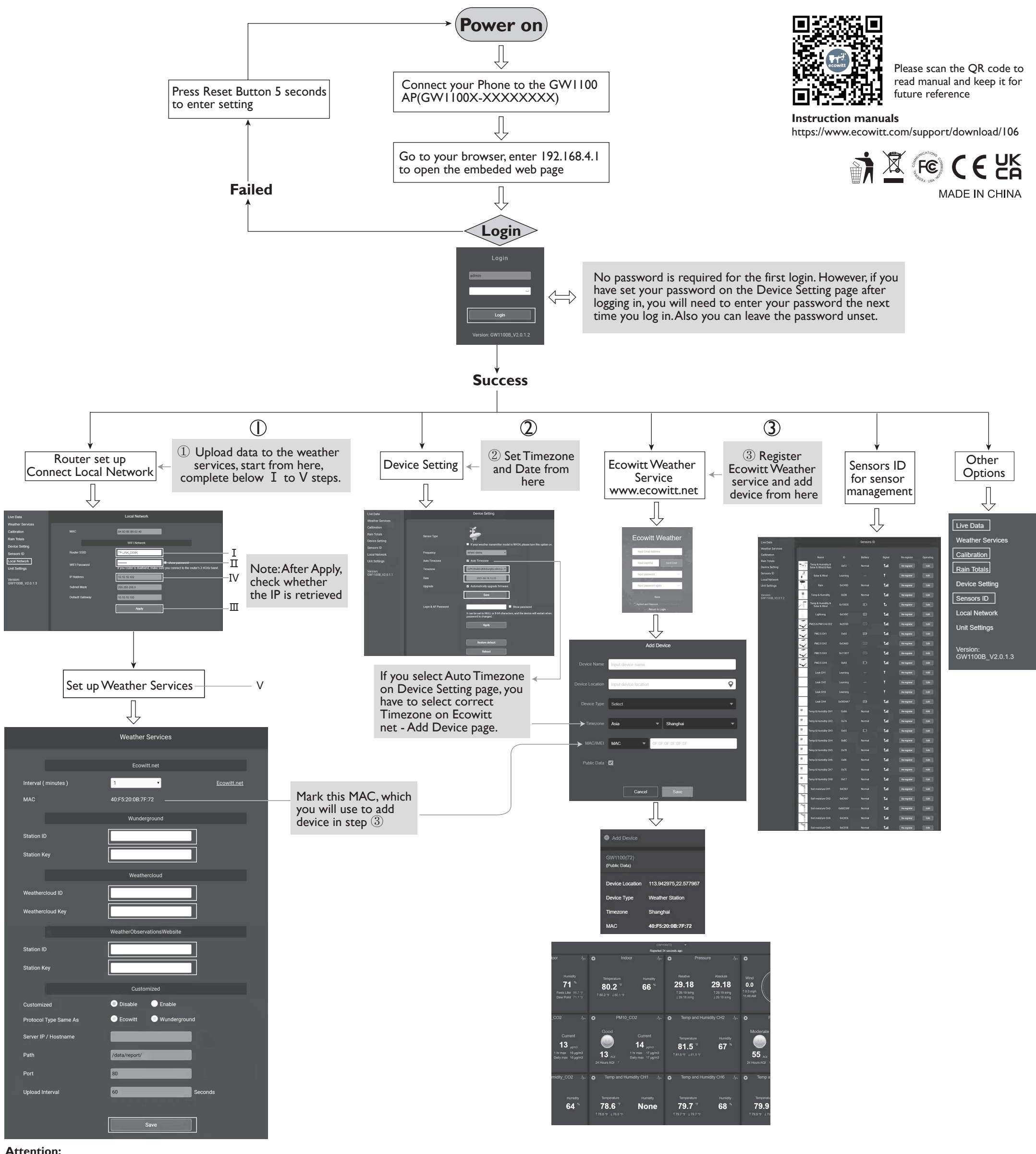

## **Attention:**

Our product is continuously changing and improving, particularly online services and associated applications. To download the latest manual and additional help, please contact us at support@ecowitt.com or support.eu@ecowitt.net (EU/UK).

## **Manufacturer**:

ShenZhenShi OuSaiTeDianZi YouXianGongSi

Add: C Dong 4 Ceng A, Minzhujiujiugongyecheng AQu, Xihuanlu, Shajingjiedao, Baoanqu Shenzhen, Guangdong 518101, CN E-mail: support@ecowitt.com support.eu@ecowitt.net (EU/UK)

**UK representative**

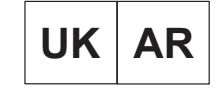

**HUA TENG LIMITED 3 Glass Street, Hanley, Stoke On Trent, ST1 2ET United Kingdom**